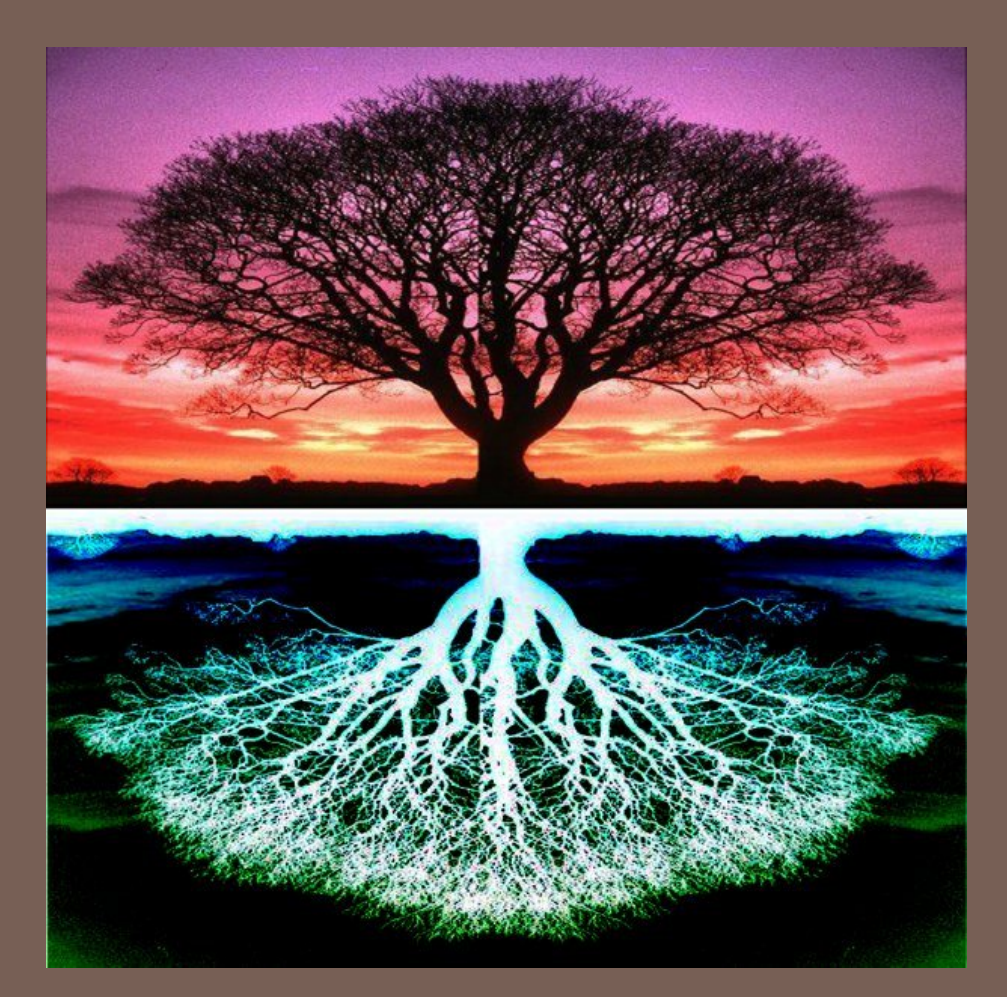

## TREES

Lecture 12 CS2110 – Fall 2018

### Prelim Updates

- **2**
- $\Box$  Regrades are live until next Thursday  $\omega$  11:59PM
- $\Box$  A few rubric changes are happening
	- Recursion question: -Opts if you continued to print
	- Exception handling "write the output of execution of that statement" – rubrics change in place

### Data Structures

- $\Box$  There are different ways of storing data, called **data structures**
- $\Box$  Each data structure has operations that it is good at and operations that it is bad at
- $\Box$  For any application, you want to choose a data structure that is good at the things you do often

## Example Data Structures

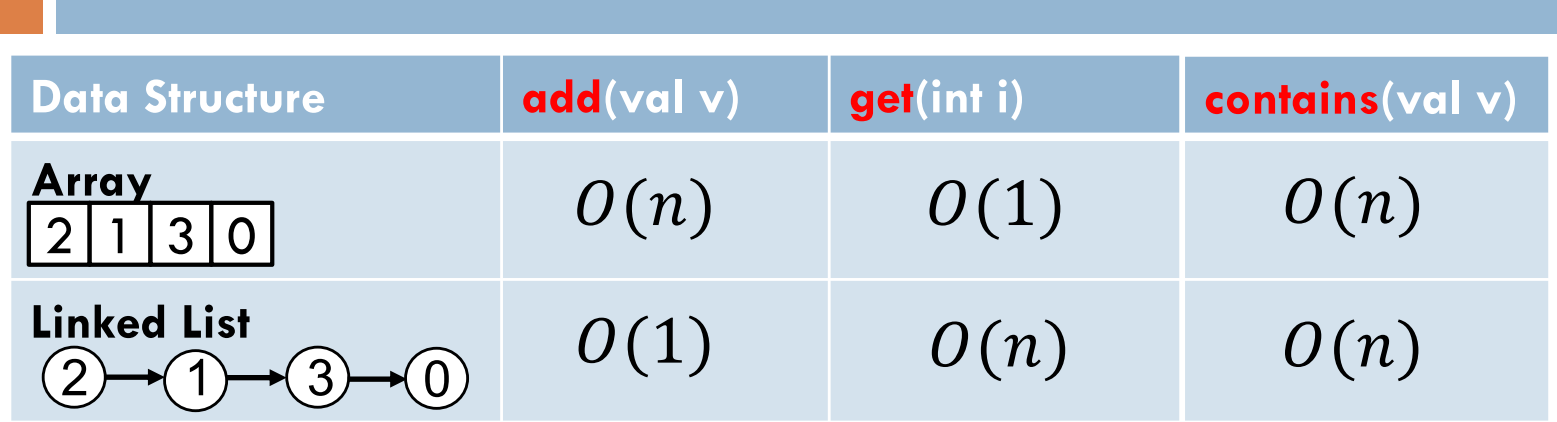

add(v): append v to this list get(i): return element at position i in this list contains(v): return true if this list contains v

AKA add, lookup, search

**4**

#### **Tree**

**5**

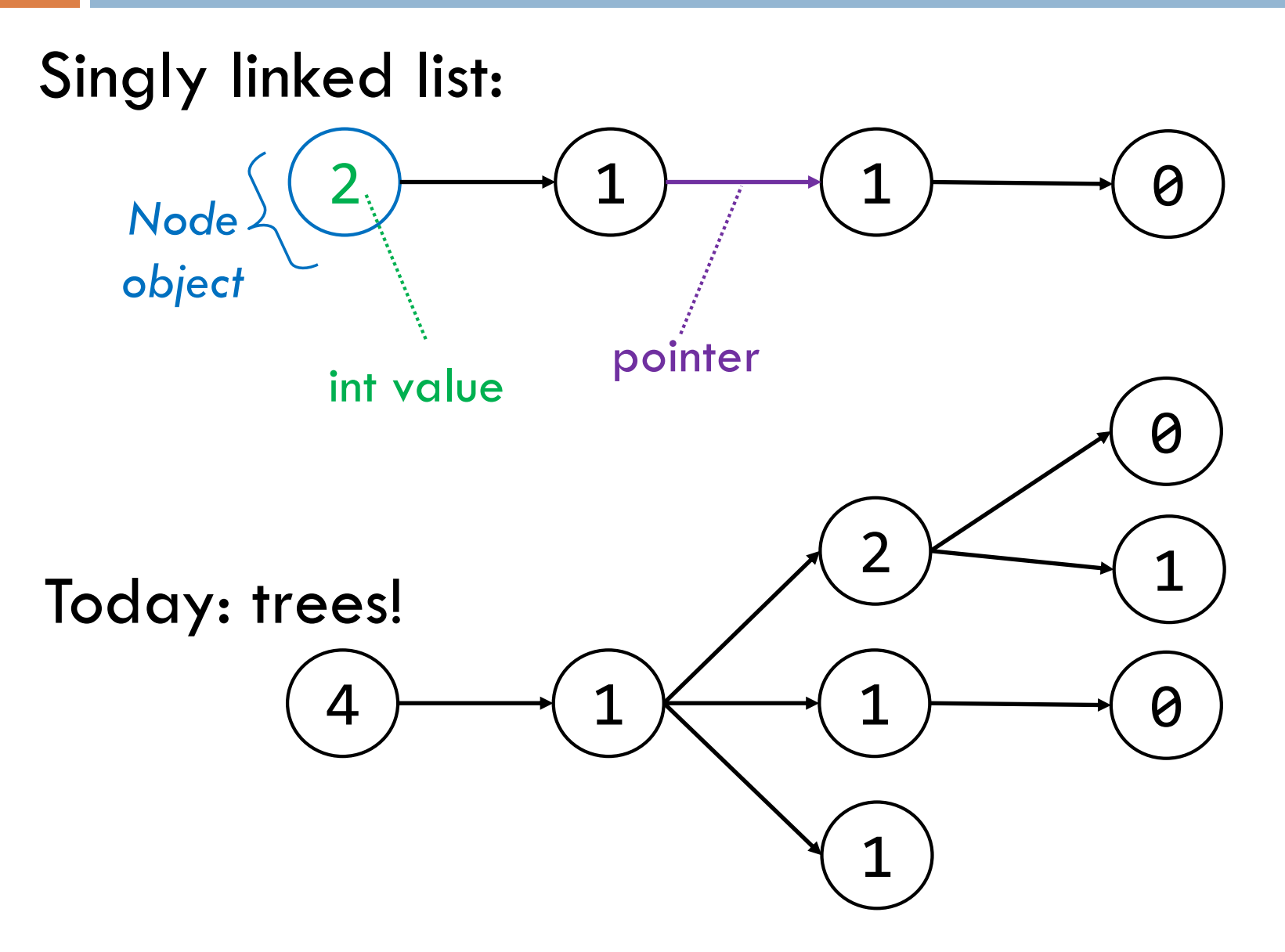

## Tree Overview

**6**

*Tree*: data structure with nodes, similar to linked list

- **□** Each node may have zero or more *successors* (children)
- **E** Each node has exactly one *predecessor* (parent) except the *root*, which has none
- $\blacksquare$  All nodes are reachable from *root*

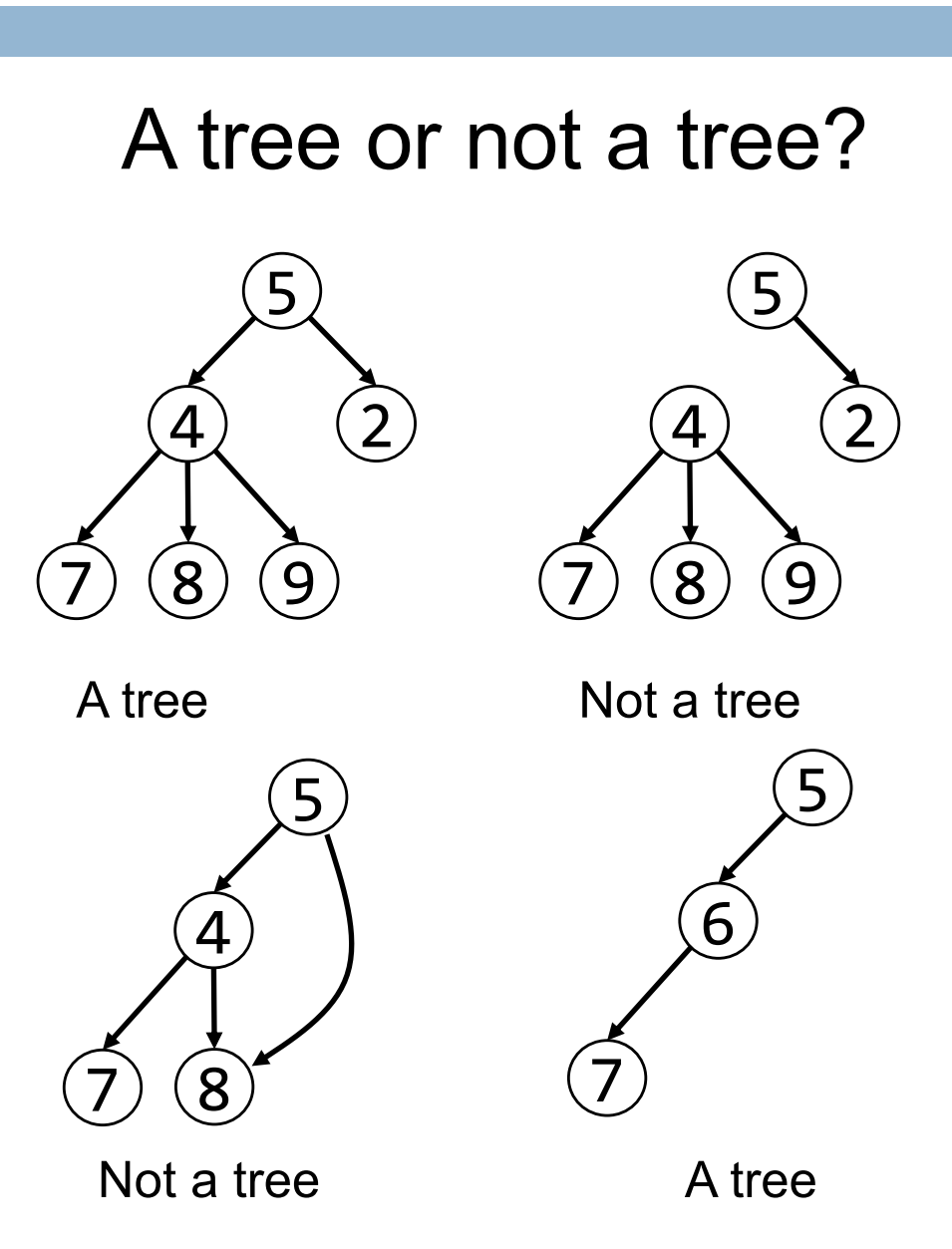

## Tree Terminology (1)

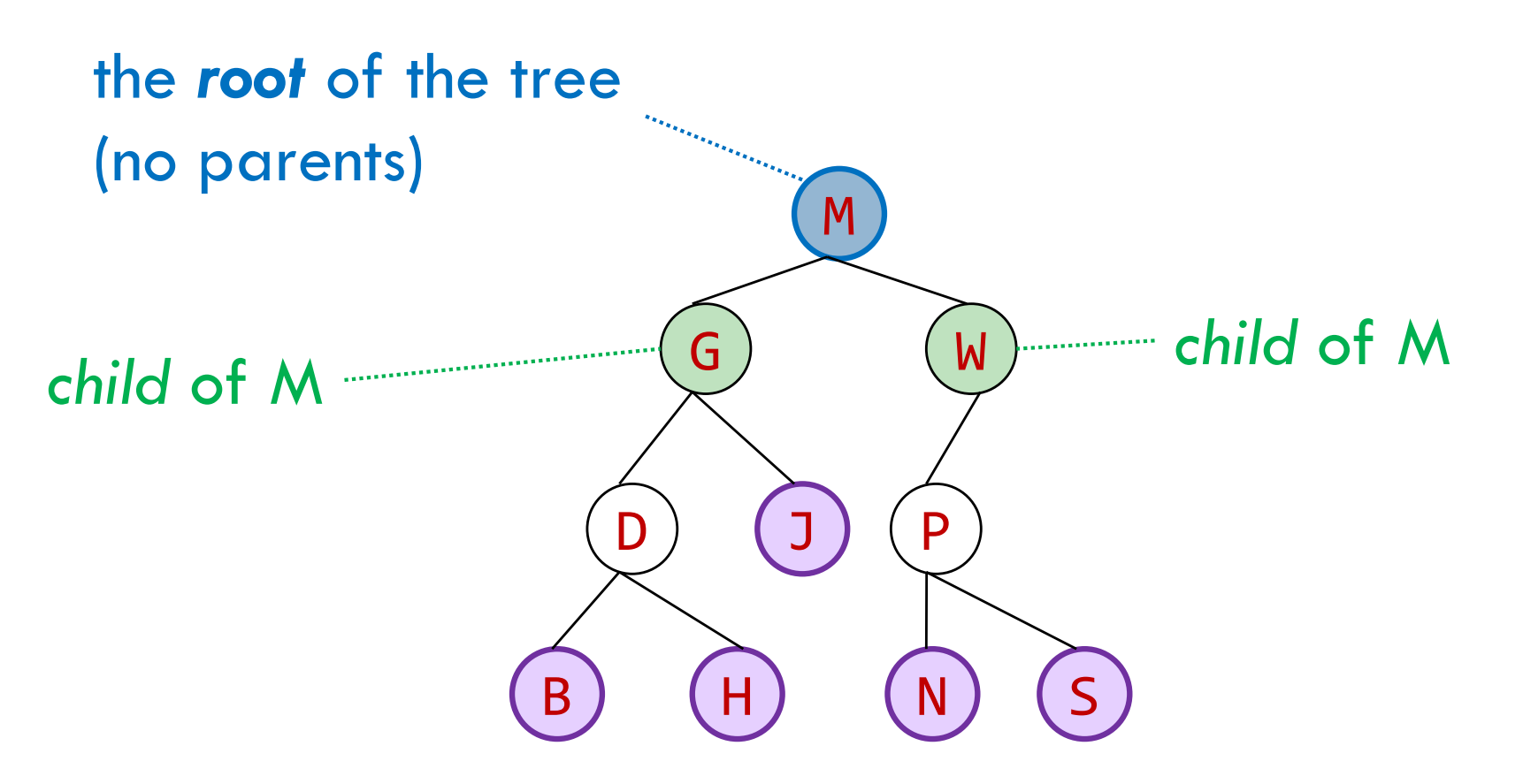

#### the *leaves* of the tree (no children)

## Tree Terminology (2)

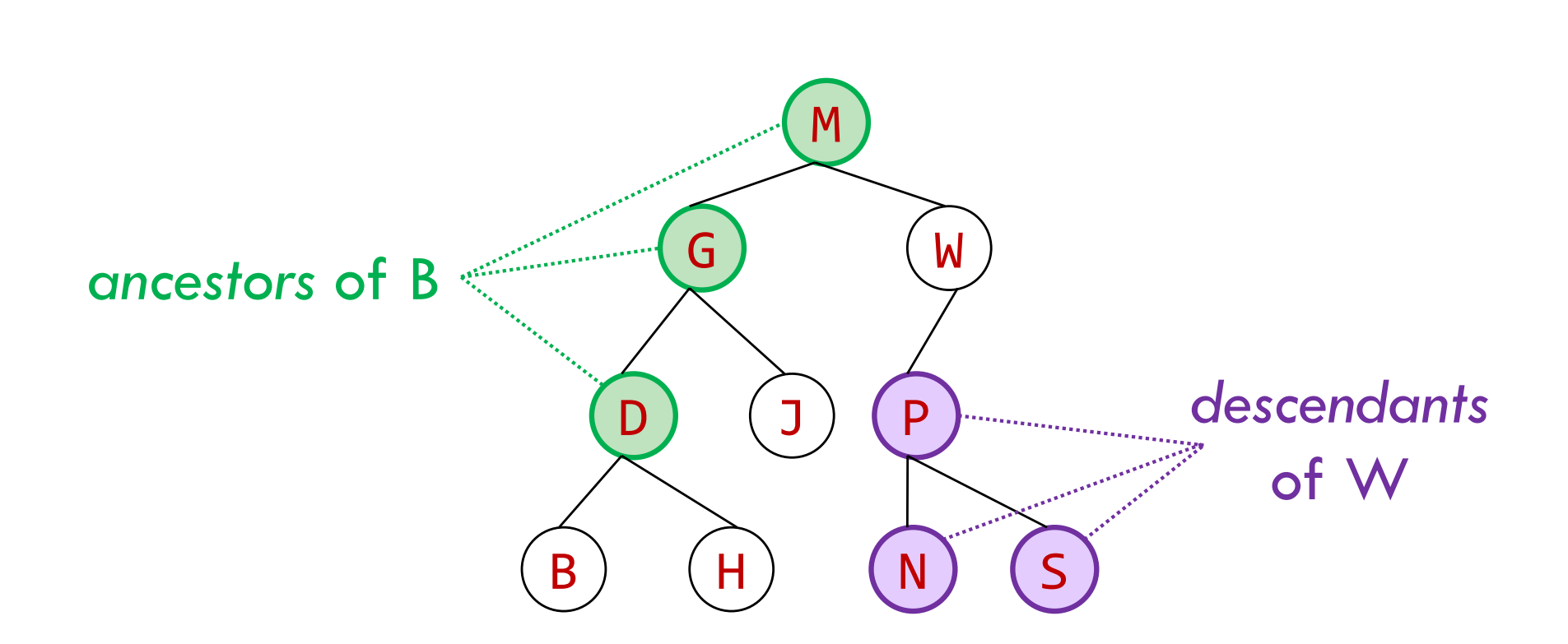

## Tree Terminology (3)

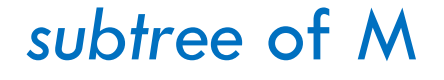

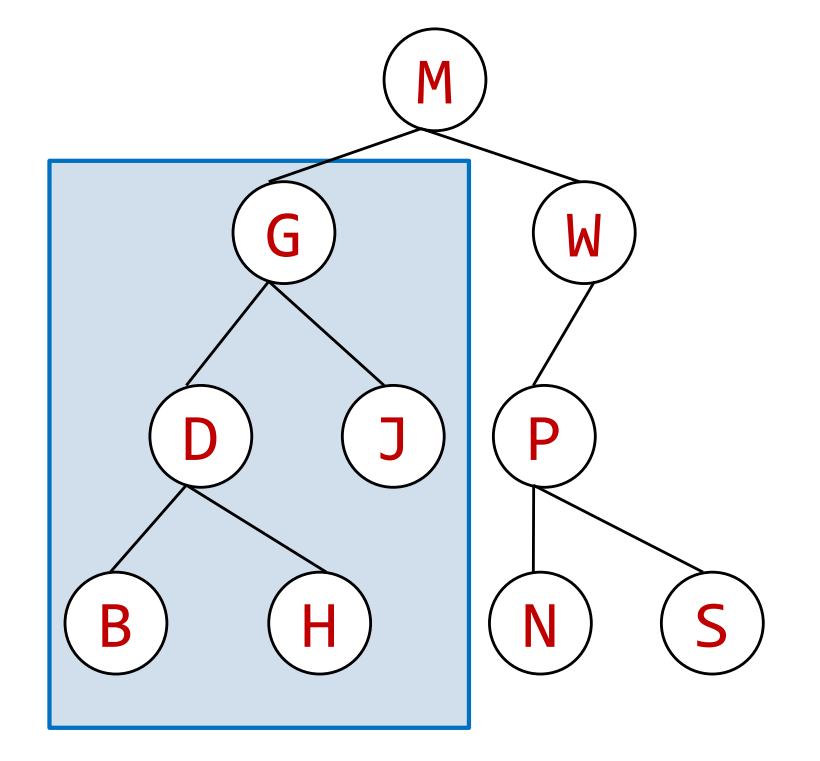

## Tree Terminology (4)

**10**

A node's *depth* is the length of the path to the root.

A tree's (or subtree's) *height* is the length of the longest path from the root to a leaf.

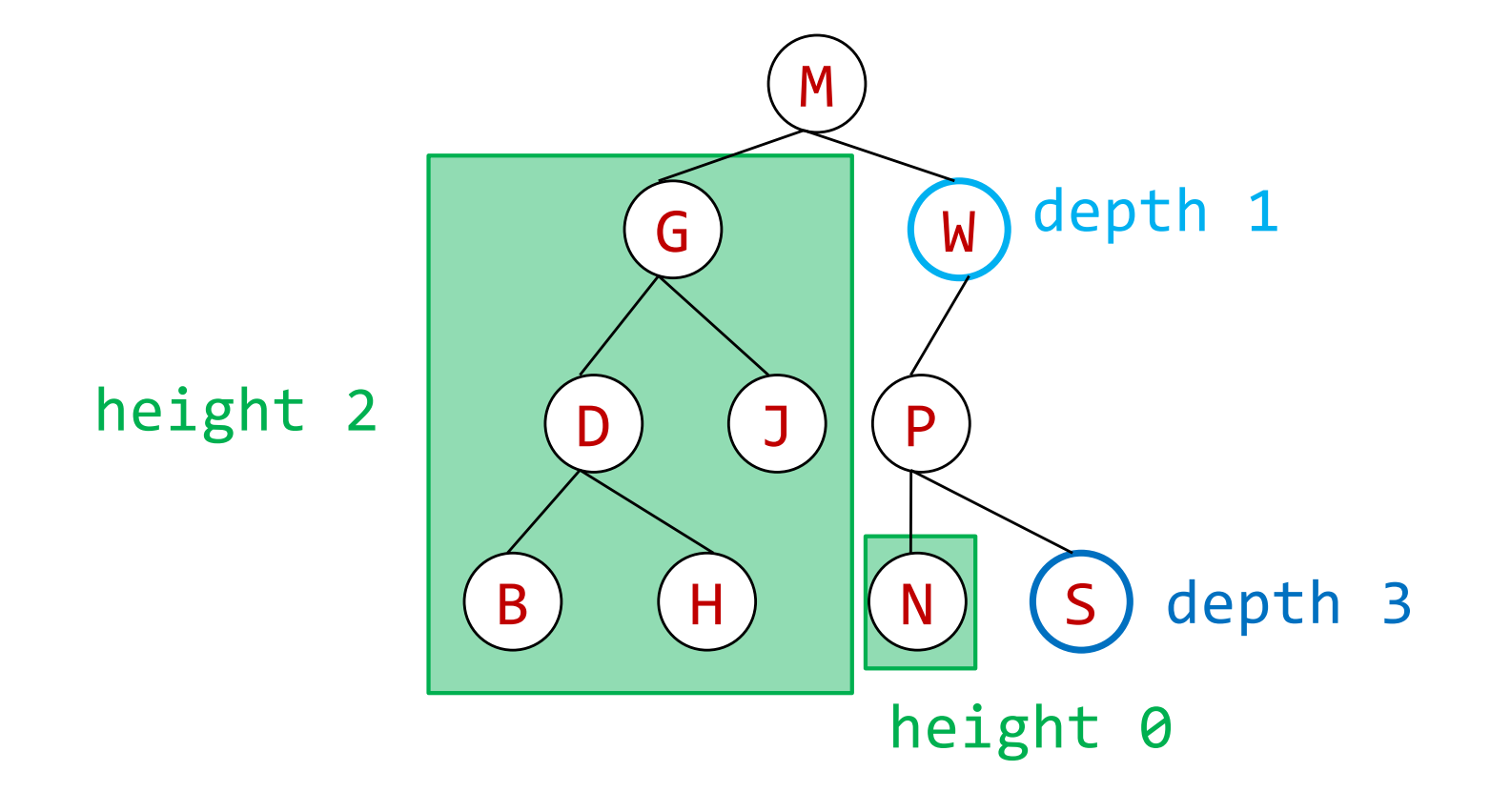

## Tree Terminology (5)

Multiple trees: a *forest*

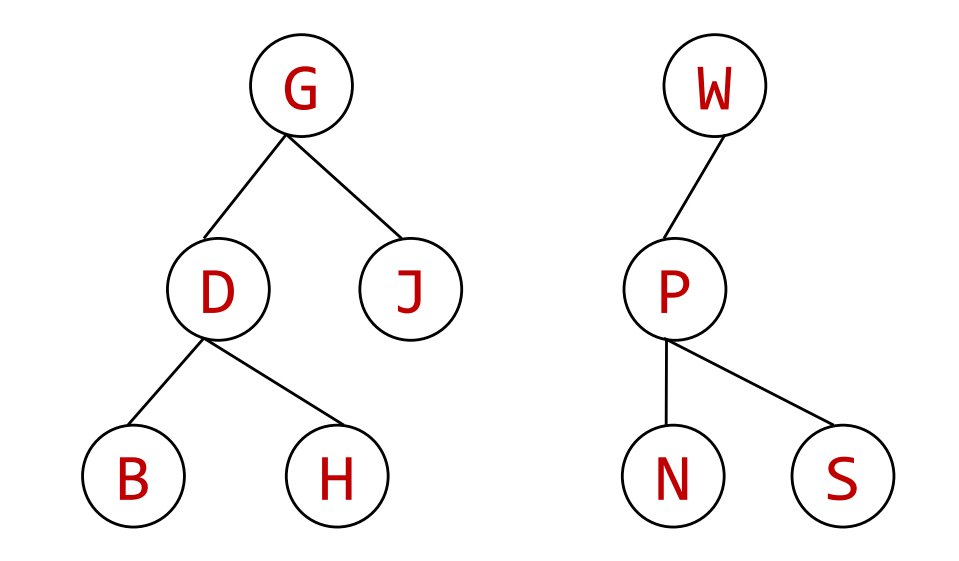

### Class for general tree nodes

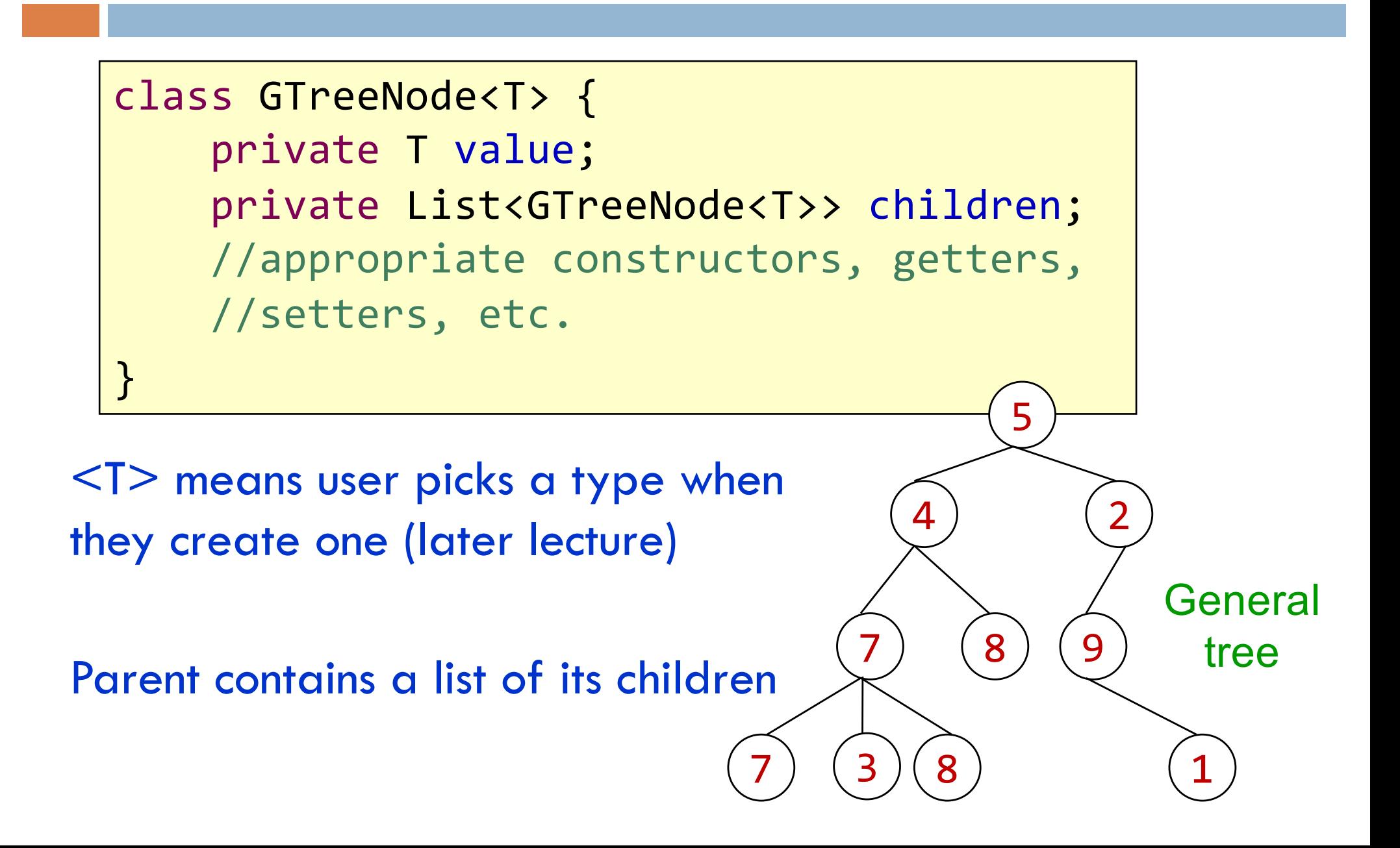

## Class for general tree nodes

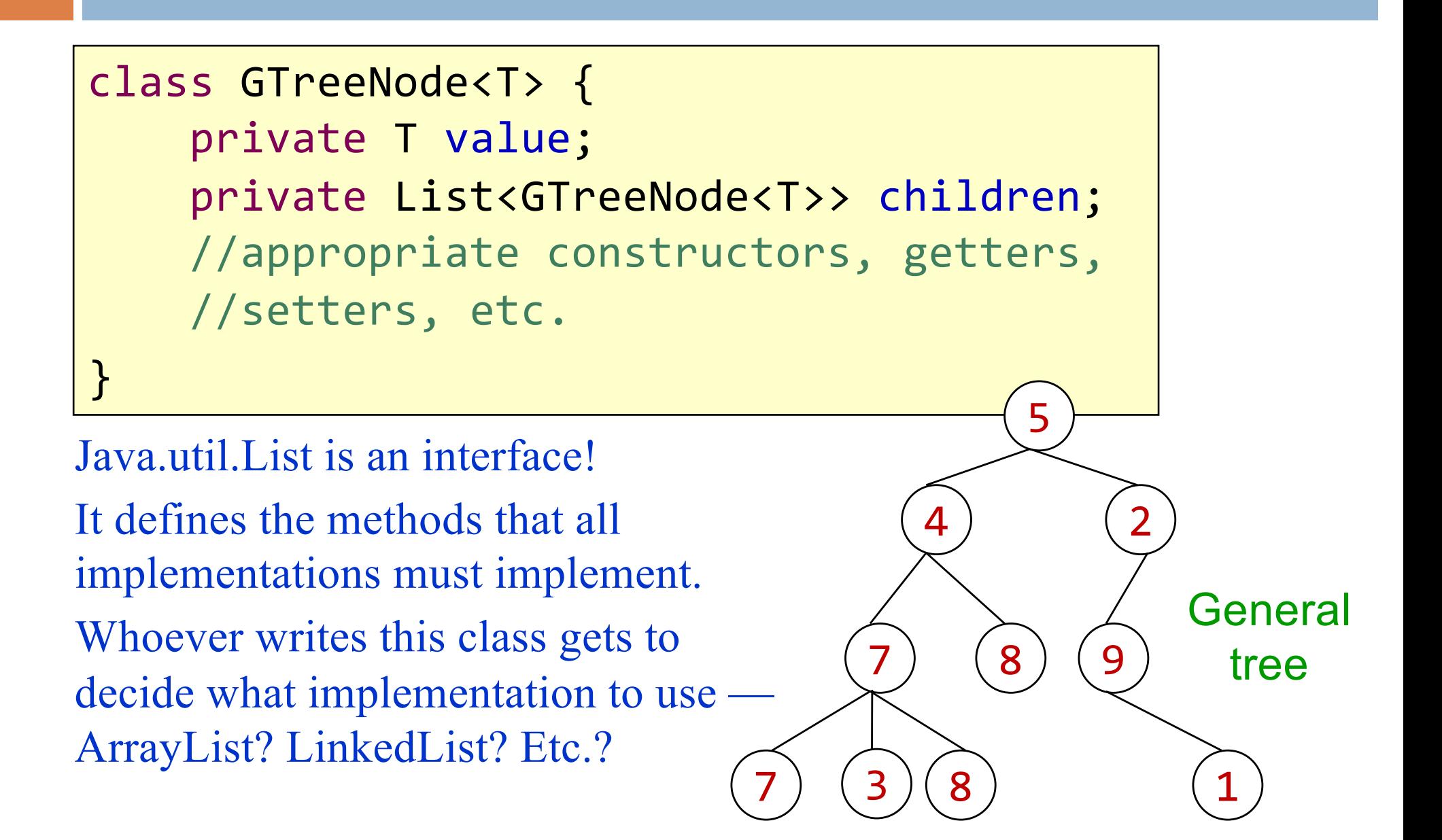

## Binary Trees

A *binary tree* is a particularly important kind of tree in which every node as at most two children.

5  $4)$  (2)  $8)$  (9

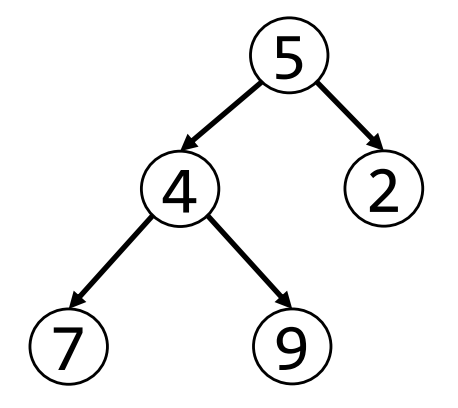

In a binary tree, the two children are called the *left* and *right* children.

Not a binary tree (a *general* tree) Binary tree

#### Binary trees were in A1!

You have seen a binary tree in A1. A PhD object has one or two advisors. (Note: the advisors are the "children".)

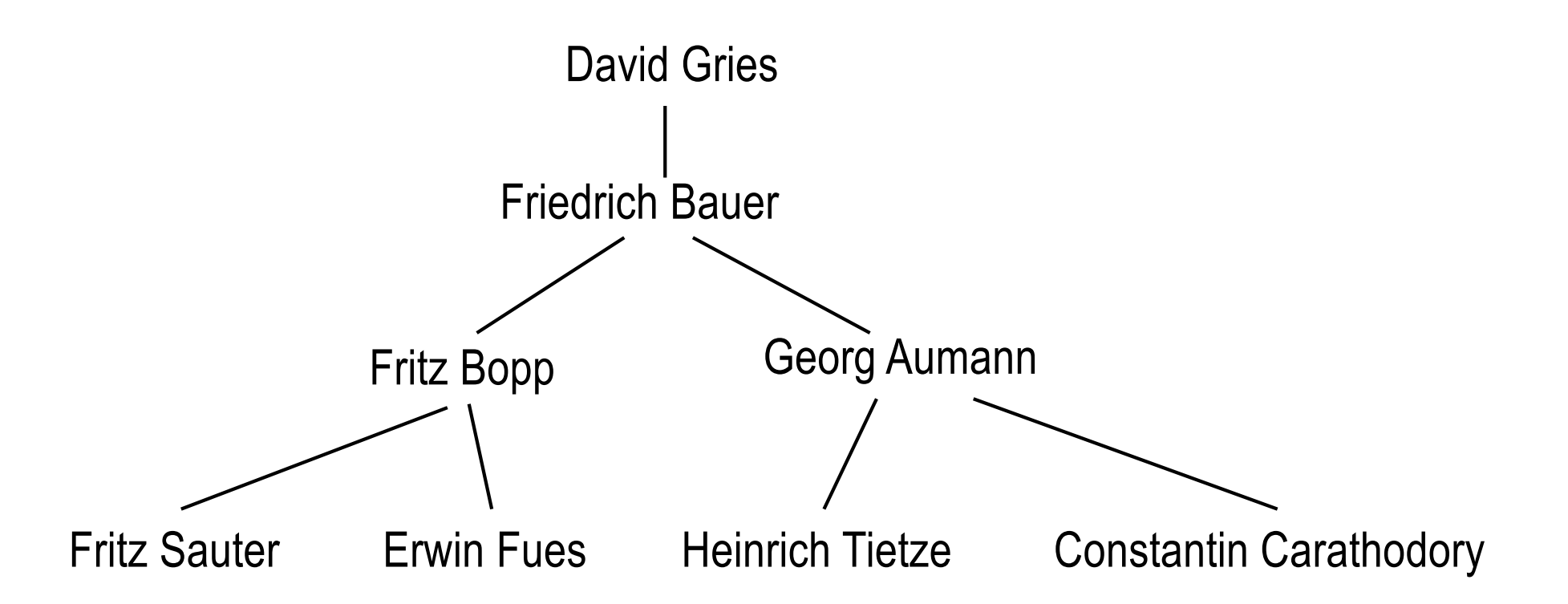

### Useful facts about binary trees

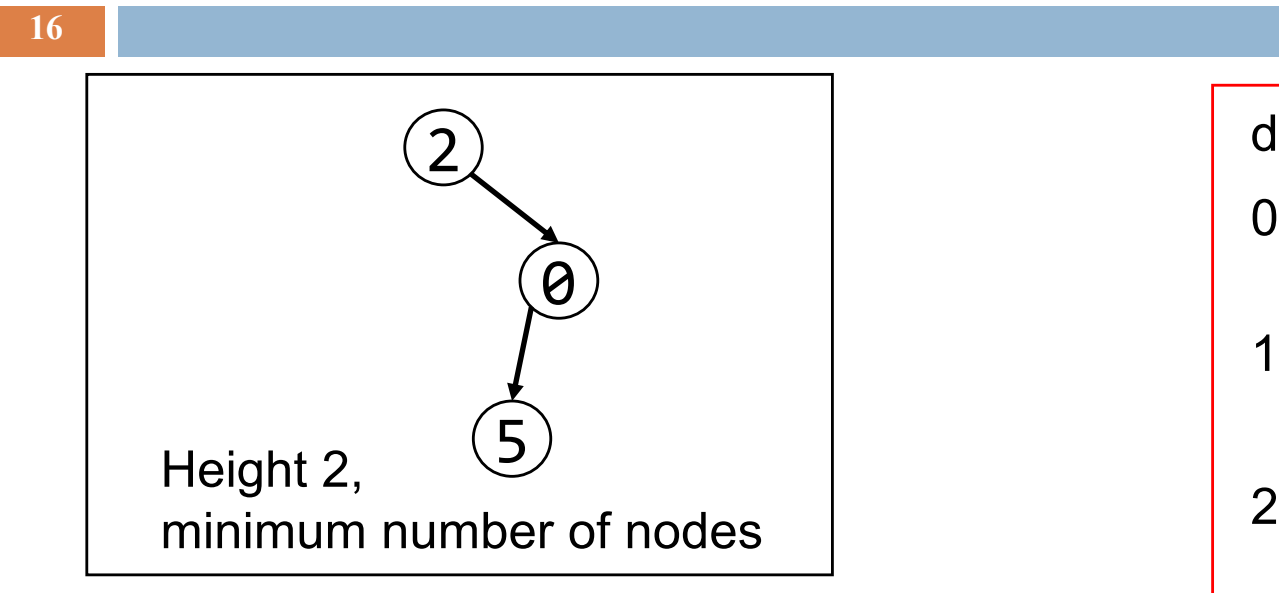

Max  $\#$  of nodes at depth d:  $2<sup>d</sup>$ 

```
If height of tree is h:
  min # of nodes: h + 1max #of nodes:
  2^{0} + ... + 2^{h} = 2^{h+1} - 1
```
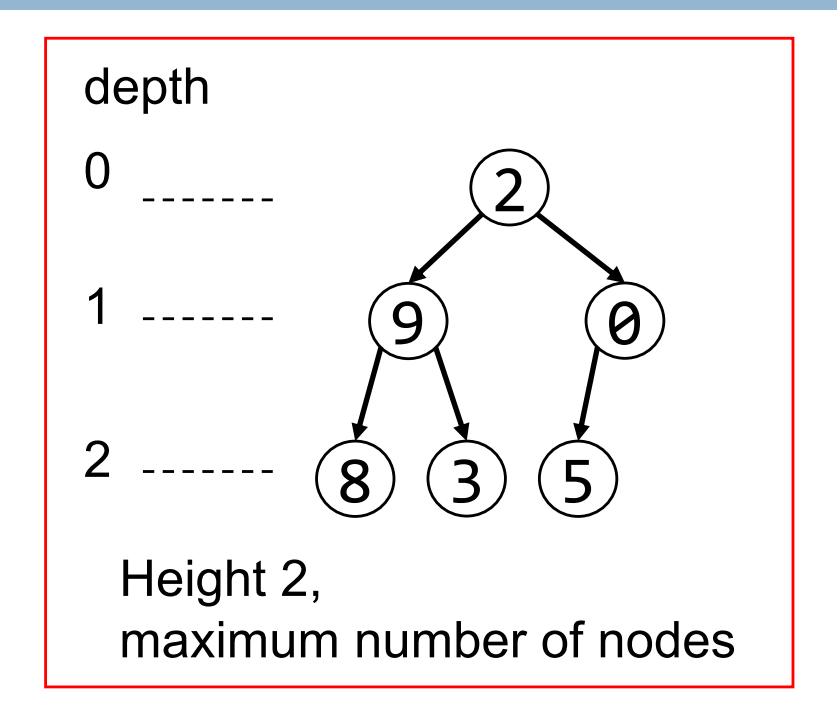

#### Complete binary tree

Every level, except last, is completely filled, nodes on bottom level as far left as possible. No holes.

### Class for binary tree node

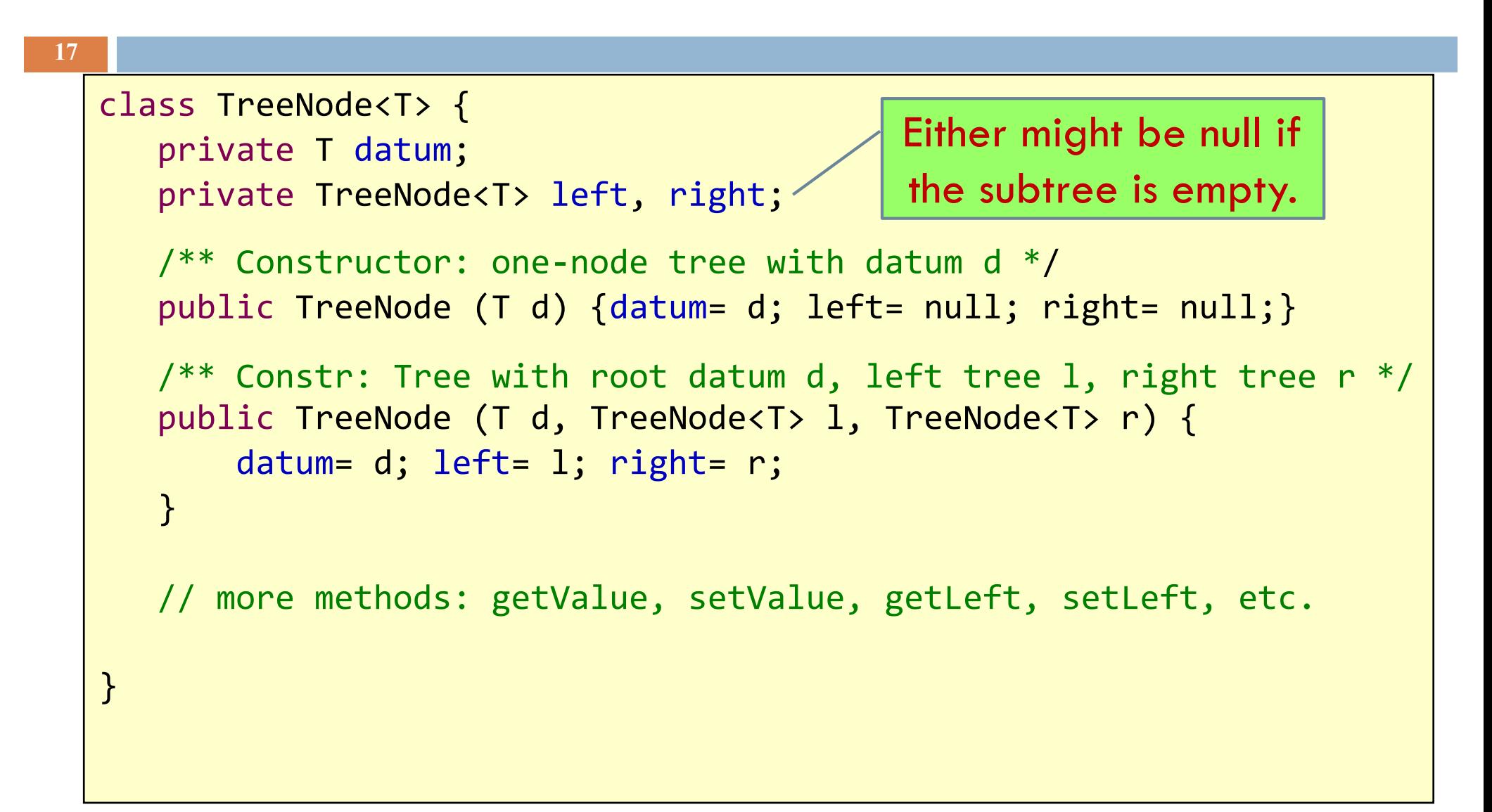

#### Binary versus general tree

In a binary tree, each node has up to two pointers: to the left subtree and to the right subtree:

**□** One or both could be **null**, meaning the subtree is empty (remember, a tree is a set of nodes)

In a general tree, a node can have any number of child nodes (and they need not be ordered)

- **□** Very useful in some situations ...
- **□** ... one of which may be in an assignment!

#### A Tree is a Recursive Thing

A binary tree is either null or an object consisting of a value, a left binary tree, and a right binary tree.

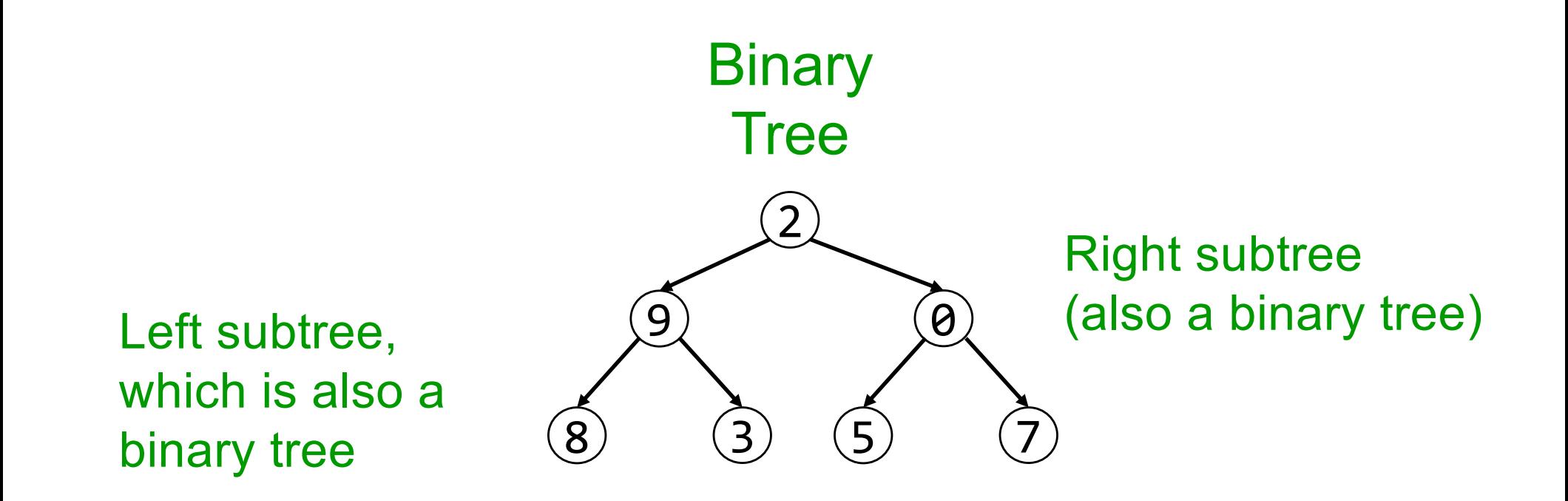

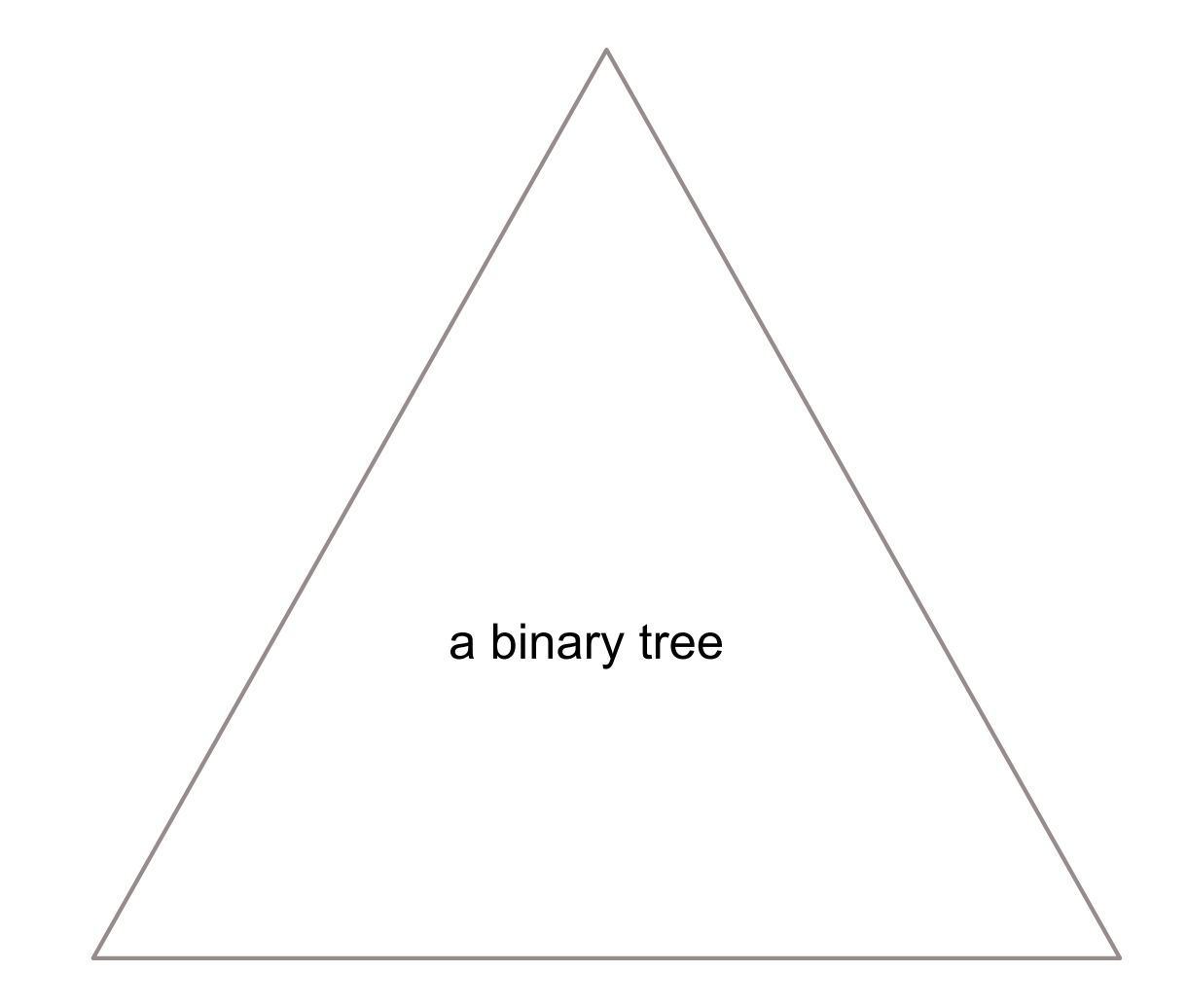

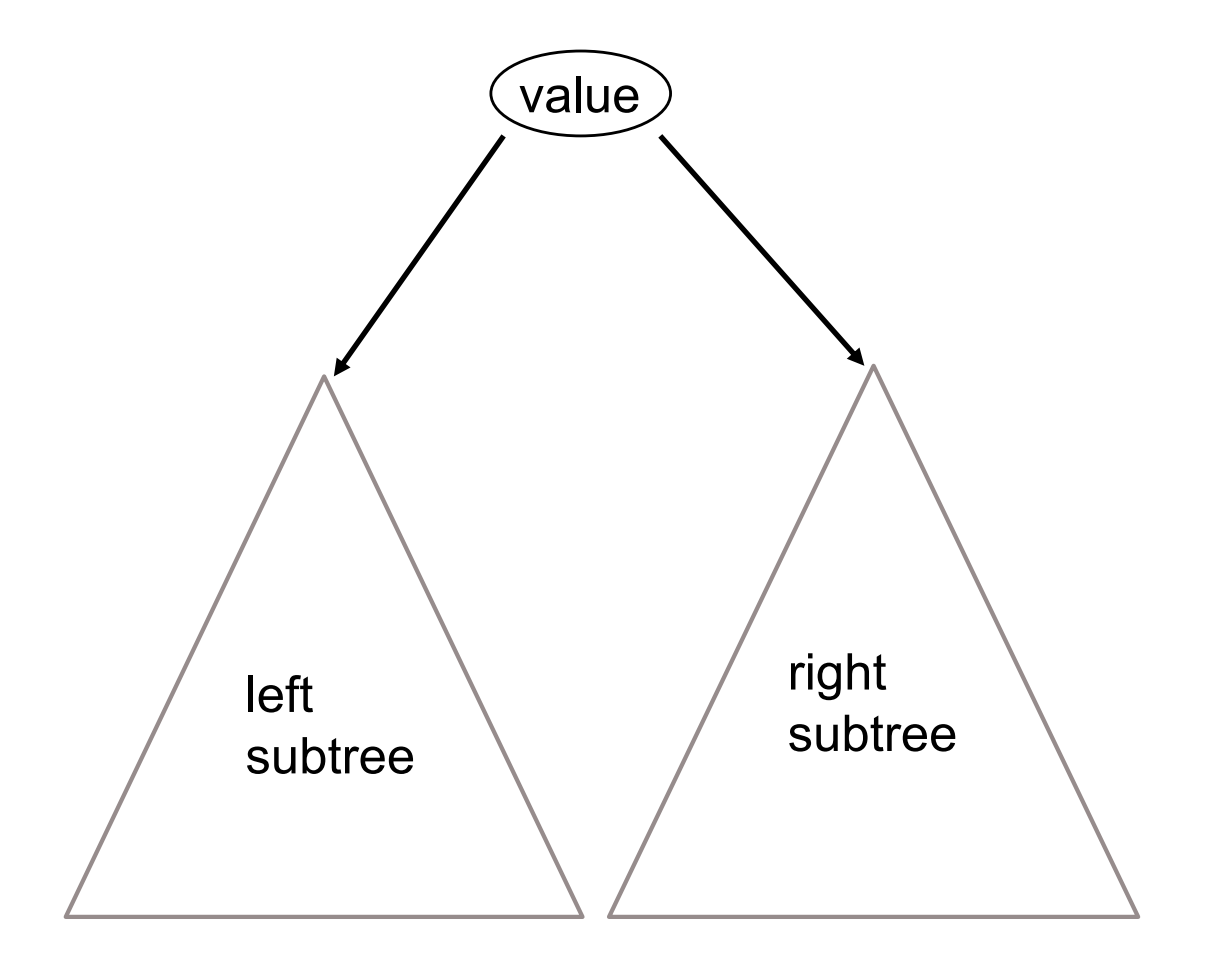

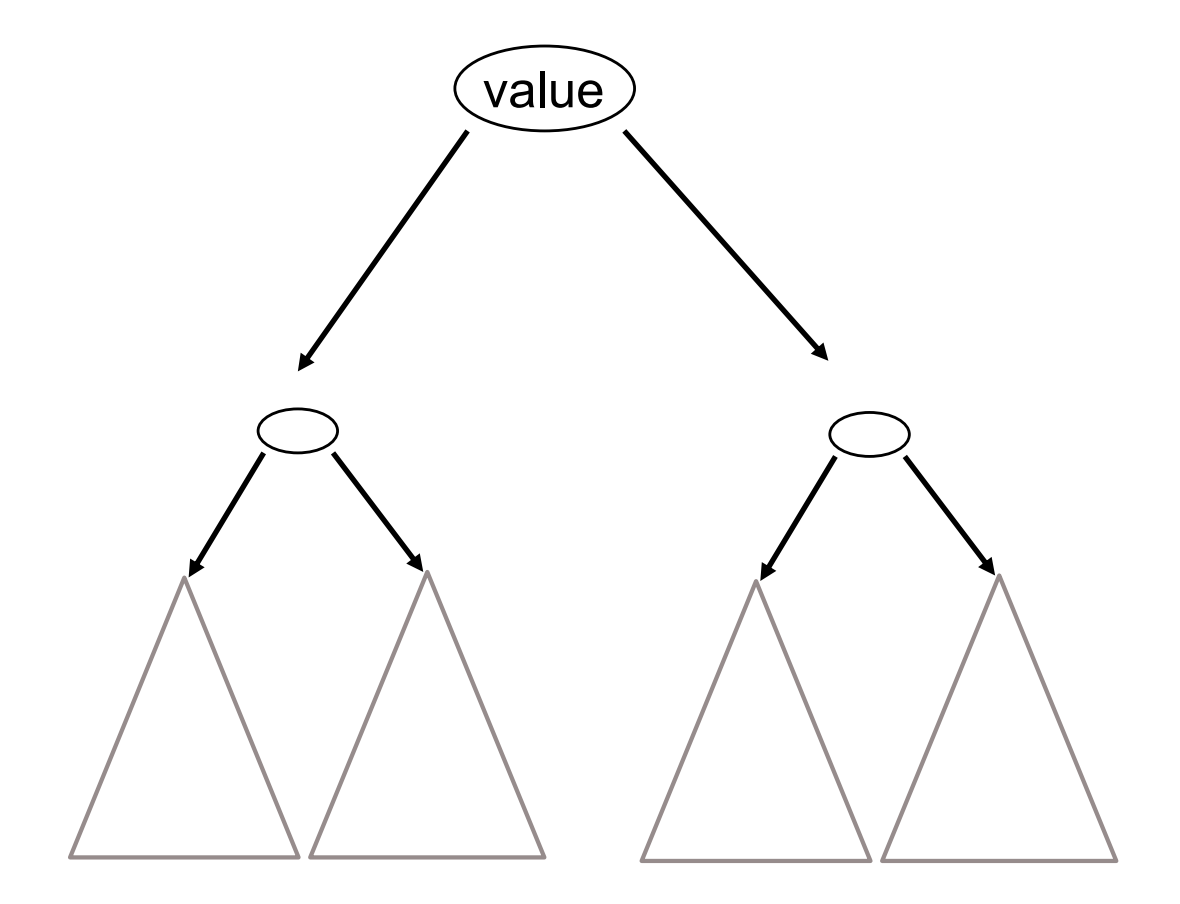

### A Recipe for Recursive Functions

Base case:

If the input is "easy," just solve the problem directly.

Recursive case:

Get a smaller part of the input (or several parts).

Call the function on the smaller value(s).

Use the recursive result to build a solution for the full input.

## A Recipe for Recursive Functions on Binary Trees

#### Base case: If the input is "easy," just solve the problem directly. an empty tree (null), or possibly a leaf

Recursive case:

Get a smaller part of the input (or several parts). Call the function on the smaller value(s), each subtree Use the recursive result to build a solution for the full input.

# Searching in a Binary Tree

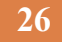

```
/** Return true iff x is the datum in a node of tree t*/public static boolean treeSearch(T x, TreeNode<T> t) {
   if (t == null) return false;
   if (x.equals(t.datum)) return true;
   return treeSearch(x, t.left) || treeSearch(x, t.right);
}
```
2

9) (0

- Analog of linear search in lists: given tree and an object, find out if object is stored in tree
- Easy to write recursively, harder to write iteratively

We sometimes talk of the root of the tree, **t**.  $\left(\widehat{8}\right)$   $\left(\widehat{3}\right)$ But we also use **t** to denote the whole tree.

## Comparing Data Structures

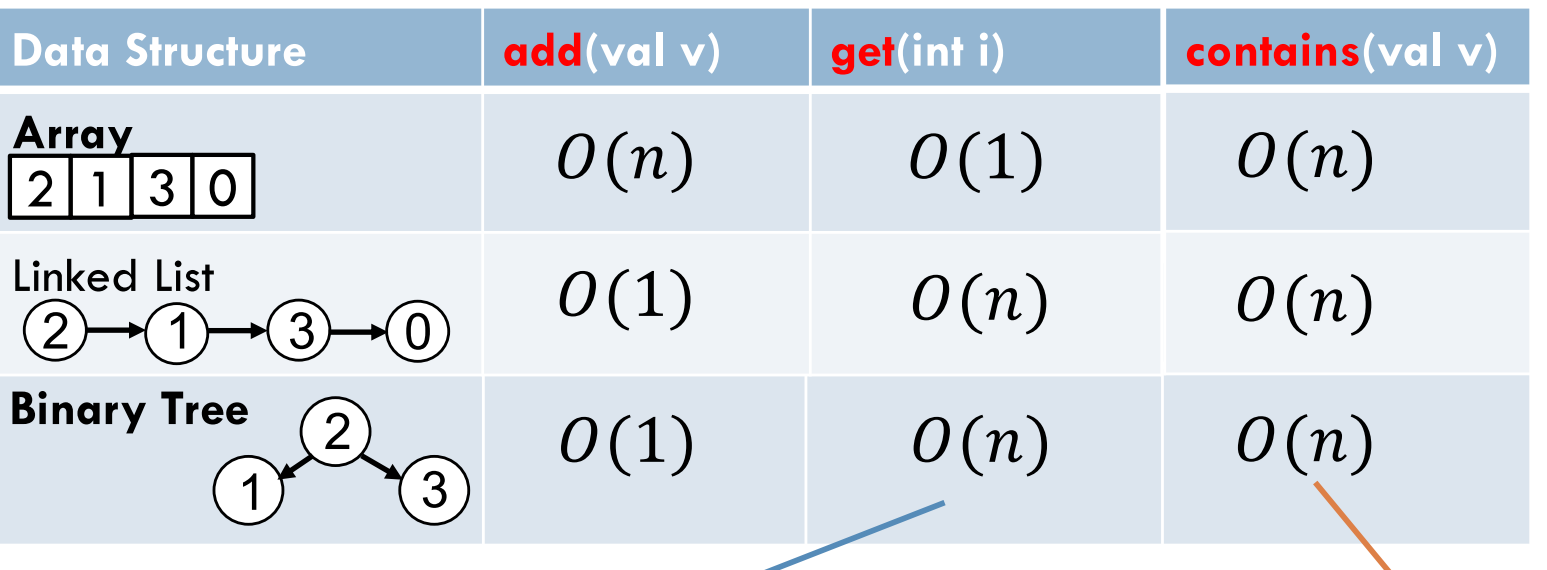

Index set by pre-determined traversal order (see slide 36); have to go through the whole tree (no short cut like array indexing)

Node you seek could be *anywhere* in the tree; have to search the whole thing.

## Binary Search Tree (BST)

**28**

A *binary search tree* is a binary tree that is **ordered** and **has no duplicate values**. In other words, for *every* node:

- All nodes in the left subtree have values that are less than the value in that node, and
- All values in the right subtree are greater.

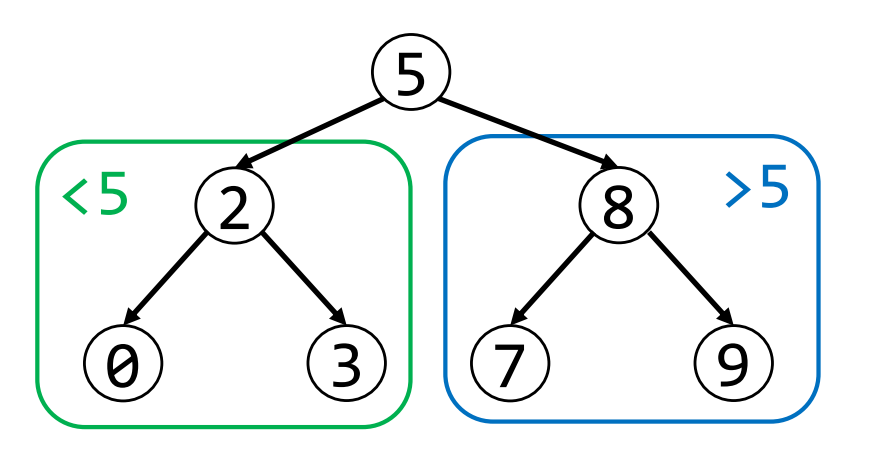

A BST is the key to making search way faster.

#### To insert a new item:

- $\blacksquare$  Pretend to look for the item
- $\blacksquare$  Put the new node in the place where you fall off the tree

**30**

insert: January

**Note:** Inserting them *chronologically*, (January, then February…) but the BST places them alphabetically (Feb comes *before* Jan, etc.)

#### insert: February

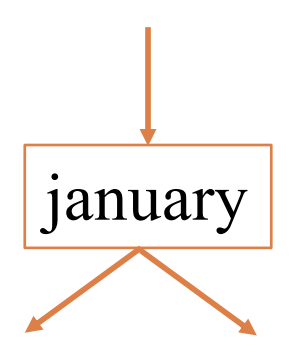

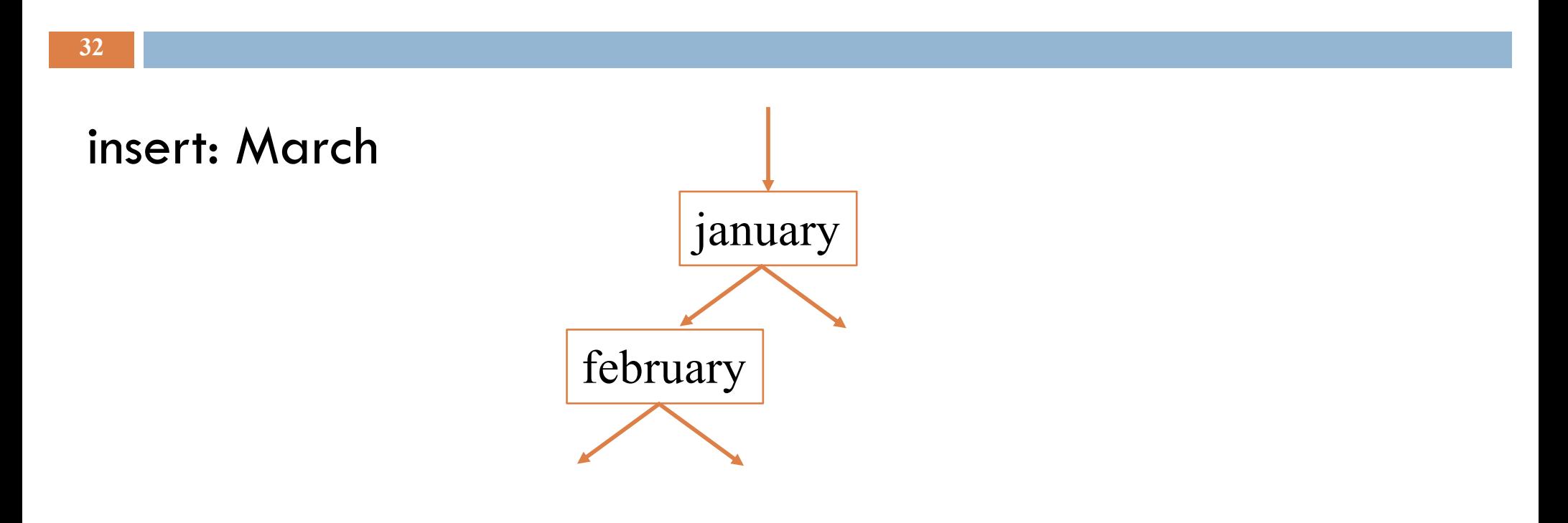

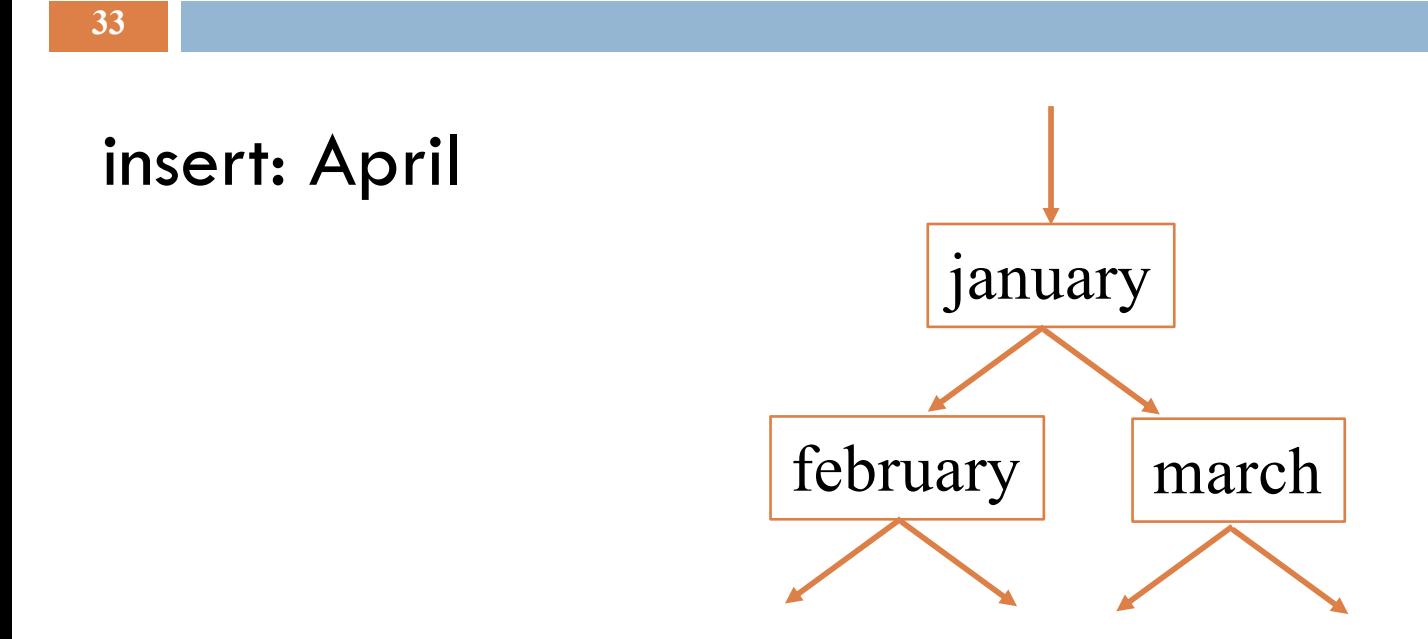

**34**

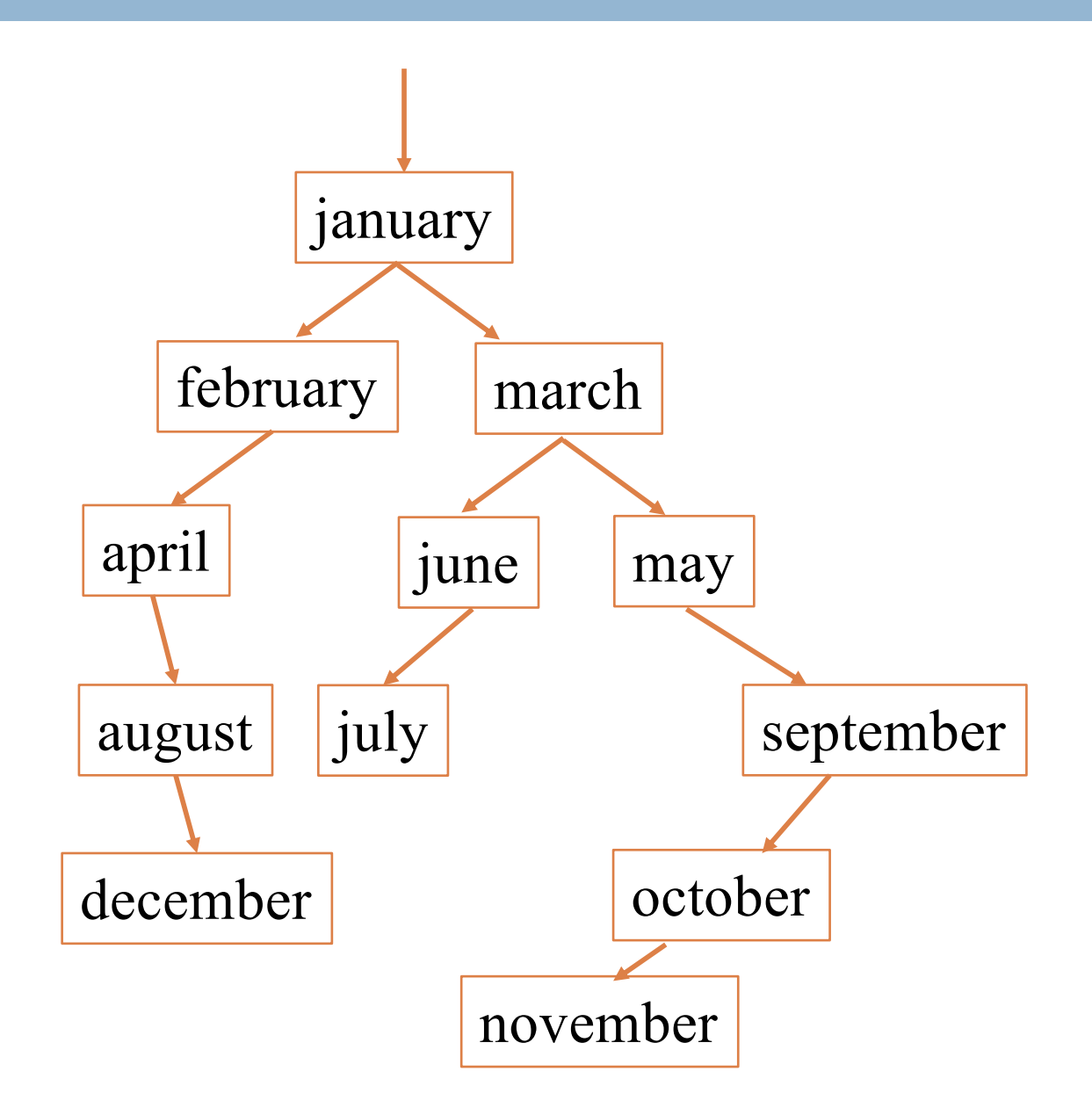

## Printing contents of BST

```
/** Print BST t in alpha order */
private static void 
print(TreeNode<T> t) {
   if (t == null) return;
   print(t.left);
   System.out.print(t.value);
   print(t.right);
}
```
Because of ordering rules for BST, easy to print alphabetically

- $\square$  Recursively print left subtree
- $\Box$  Print the root
- $\square$  Recursively print right subtree

#### Tree traversals

- "Walking" over the whole tree is a tree traversal
	- **□** Done often enough that there are standard names

Previous example: in-order traversal

- **nProcess left subtree**
- nProcess root
- **nProcess right subtree**

Note: Can do other processing besides printing

Other standard kinds of traversals §preorder traversal

- $\big\{\bullet \text{Process root}$
- $\rightarrow$  Process left subtree
- $\triangle$  Process right subtree
- §postorder traversal
	- wProcess left subtree
	- $\triangle$  Process right subtree
	- $\big\{\blacktriangleright\}$  rocess root
- ■level-order traversal
	- $\bullet$  Not recursive: uses a queue (we'll cover this later)

## Binary Search Tree (BST)

**37**

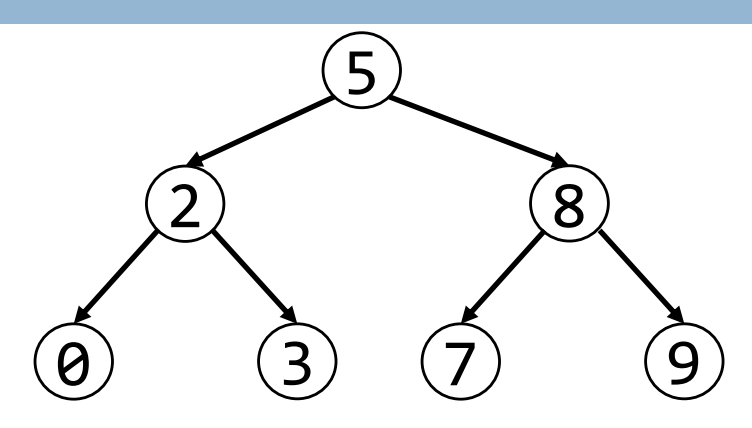

Compare binary tree to binary search tree:

```
boolean searchBST(n, v):
                                   if n == null, return false
                                   if n.v == v, return true
                                   if v < n.v
                                     return searchBST(n.left, v)
                                   else
                                     return searchBST(n.right, v)
boolean searchBT(n, v):
  if n == null, return false
  if n.v == v, return true
  return searchBT(n.left, v)
      || searchBT(n.right, v)
```
2 recursive calls and 1 recursive call

## Comparing Data Structures

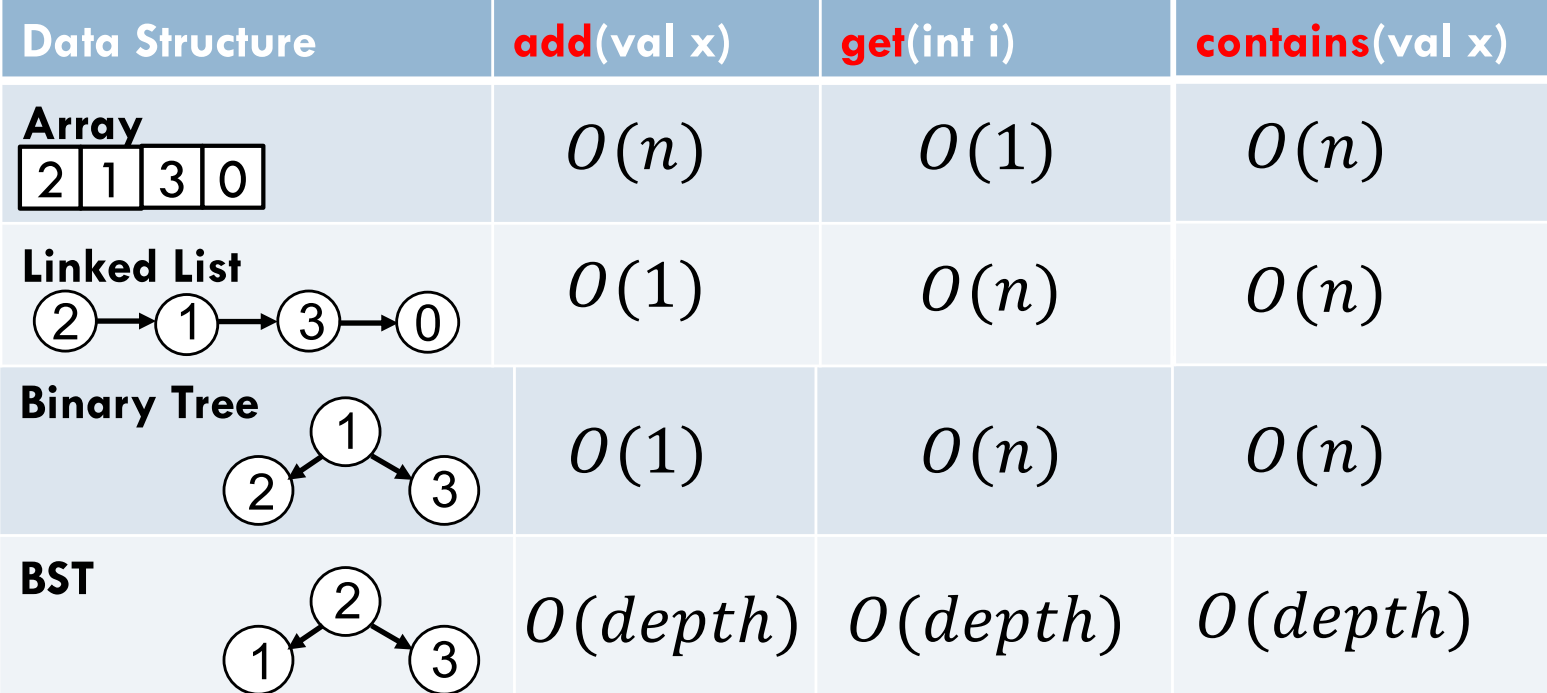

# Inserting in Alphabetical Order

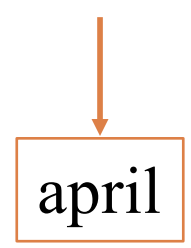

# Inserting in Alphabetical Order

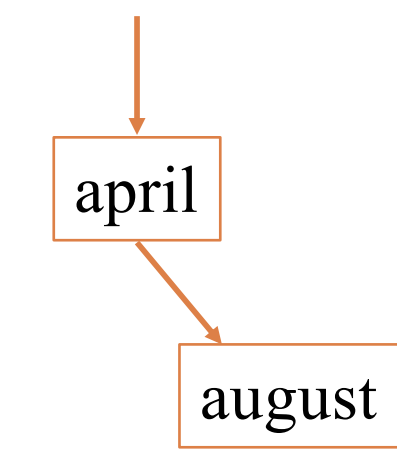

# Inserting in Alphabetical Order

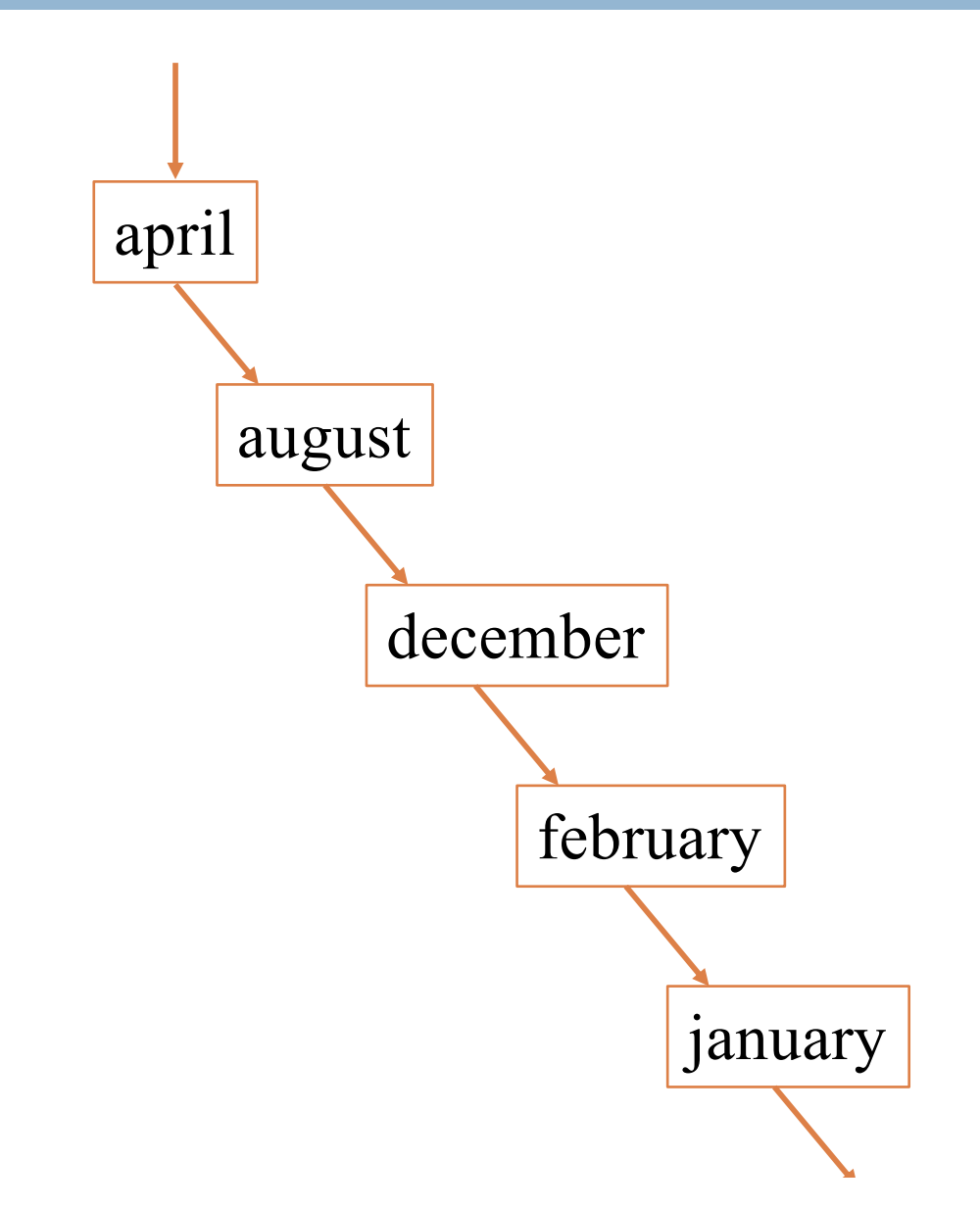

## Insertion Order Matters

- **42**
- □ A balanced binary tree is one where the two subtrees of any node are about the same size.
- $\square$  Searching a binary search tree takes  $O(h)$  time, where h is the height of the tree.
- $\Box$  In a balanced binary search tree, this is O(log n).
- $\Box$  But if you insert data in sorted order, the tree becomes imbalanced, so searching is O(n).

#### Things to think about

**43**

What if we want to *delete* data from a BST?

A BST works great as long as it's *balanced*.

There are kinds of trees that can *automatically* keep themselves balanced as things are inserted!

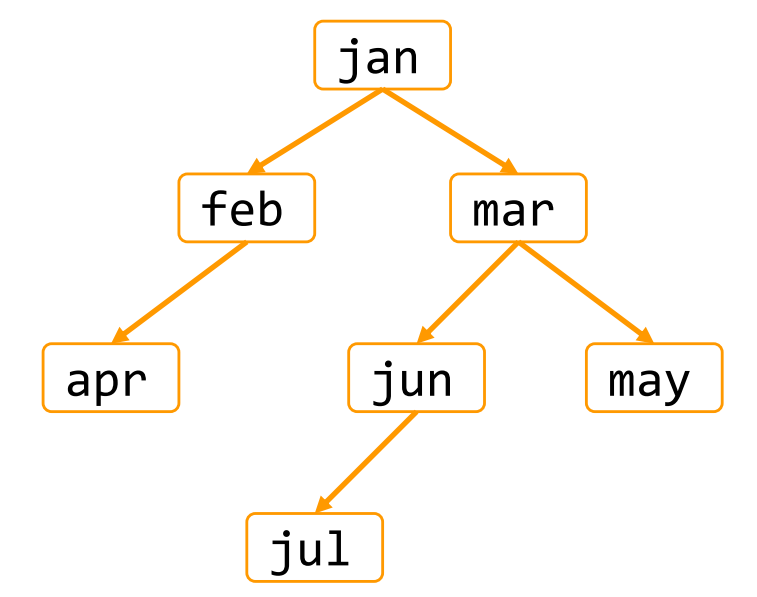